# **pixbet patrocina o flamengo**

- 1. pixbet patrocina o flamengo
- 2. pixbet patrocina o flamengo :rodadas gratis brazino777
- 3. pixbet patrocina o flamengo :caesar online casino nj

## **pixbet patrocina o flamengo**

#### Resumo:

**pixbet patrocina o flamengo : Descubra as vantagens de jogar em mka.arq.br! Registre-se e receba um bônus especial de entrada. O seu caminho para grandes prêmios começa aqui!**  contente:

Nas apostas mltiplas da Pixbet, os jogadores devem prever as selees em pixbet patrocina o flamengo eventos diferentes no mesmo bilhete. Se todos forem certeiros, o jogador recebe o valor acumulado de todas as odds que estavam no Boletim de Aposta. No entanto, se uma das selees for perdida, a aposta toda ser considerada perdida.

1

5

6

Qual o jogo mais fcil de ganhar na Pixbet? A sorte o fator principal nos jogos de cassino, por isso, os jogadores podem ganhar em pixbet patrocina o flamengo qualquer ttulo. No entanto, os crash games, por serem jogos rpidos e simples, com RTP alto, costumam ter boas possibilidades de vitrias para os jogadores.

O que significa 1x2 Ambos os vezes marcam no Pixibet?

A expressão "1x2 Ambos os times marcam no PiX xet" é uma frase que causa muita curiosidade entre apostadores esportivos, especialmente aqueles quem jogam não site de probabilidade a incentivadas PIXXbet.

A primeira coisa que você determina é o significado "1x2" em pixbet patrocina o flamengo apostas esportiva.

A expressão "1x2" se refere ao resultado final de uma parte, onde o número 1 representa a equipa visitante eo numero 2 representam um equipamento mandante.

Portanto, "1x2 Ambos os times marcam no Pixibet" significa que a equipa visitante marcou um gol e uma equipe mandante março dos gols.

Mas por que esse resultado é importante para os apostadores?

A resposta é muito simples: essa e uma das formas mais comuns de apostar em pixbet patrocina o flamengo futebol.

Apostar no 1x2 é apostas não resultado final da festa, onde você pode escolher se um equipamento visitante ou uma equipa mandante venceu. Ou mesmo si o jogo de andar empatado  $/p$ 

Agora, você pode estrelar se perguntando: por que "Ambos os times marcam no Pixbet"? A aposta é que a expressação "Ambos os times marcam" significa o fato de um visitante e uma equipa mandante marqueram goles, mas também do mundo da equipe venceu à parte.

Portanto, "1x2 Ambos os times marcam no Pixibet" é uma expressão que indica quem você aposta não resultado final da parte e qualmbas como equiparam marco. goles

Exemplo de como apor no 1x2 Ambos os times marcam não Pixibet

Apostar no 1x2 Ambos os times marcam não Pixibet é relativo simples.

Faça uma conta no site de apostas esportiva a Pixbet.

Deposite dinheiro na pixbet patrocina o flamengo conta.

Encontro a parte que você gostaria de apoio.

Escolha "1x2 Ambos os times marcam" como opção de apostas.

Definindo um quanta que você gostaria de apostar.

Confirma a tua aposta.

Lembre-se de que, como em pixbet patrocina o flamengo qualquer aposta importante é fazer pixbet patrocina o flamengo pesquisa e valorar o mercado antes da feira tuapostas. Encerrado Conclusão

A expressão "1x2 Ambos os times marcam no Pixibet" é uma operação de aposta muito popular nas jogadas esportiva, especialmente em pixbet patrocina o flamengo festas do futebol.

Apostar nessa opção significa que você não tem resultado final da parte e quem assam como equipa os goles de marcaram, mas um mandante venceu.

Para apostar nessa opção, é importante ler de fax pixbet patrocina o flamengo pesquisa e avaliação do mercado antes da feira tuaposta.

## **pixbet patrocina o flamengo :rodadas gratis brazino777**

A procura por "baixar Pixbet APK" indica que deseja baixar o aplicativo móvel da popular casa de apostas esportivas Pixbet. 5 No entanto, é importante obter o APK de fontes confiáveis para garantir a segurança e a estabilidade do aplicativo.

O Pixbet 5 oferece um aplicativo exclusivo para Android, disponível no site oficial da empresa. Infelizmente, o APK não está disponível no Google 5 Play Store. Para obter o APK, acesse o site da Pixbet em seu dispositivo móvel e navegue até a seção 5 de downloads ou contate o suporte ao cliente para obter orientações adicionais.

Recomenda-se evitar sites de terceiros desconhecidos, pois esses podem 5 conter versões antigas ou modificadas do APK, o que pode resultar em problemas de segurança e estabilidade. Além disso, é 5 importante verificar se o dispositivo cumpre os requisitos mínimos para o uso do aplicativo.

Em resumo, para baixar o Pixbet APK, 5 acesse o site oficial da Pixbet em seu dispositivo móvel e siga as instruções fornecidas. Lembre-se de verificar a integridade 5 e a segurança do arquivo antes de instalá-lo no dispositivo.

## **Como fazer uma aposta no Pixbet?**

100% do primeiro depósito até R\$ 600! O maior diferencial da Pixbet saque rápido para com saída das casas é que você recebe o seu saldo sacrifica em um lugar mais atraente à retirada. Em sites externos, ao ritmo processo pode levar

### **Quanto tempo leva para receber meu dinheiro?)**

- O tempo de processamento da aposta pode variar do acordo com o método, pago escolhido.
- Alguns métodos, como o debito direito e podem lervar apenas alguns minuto.
- Em geral, você pode receber pixbet patrocina o flamengo aposta em até 1 hora após solicitador de retirada.

#### **Como fazer uma aposta no Pixbet?**

Para apostar no Pixbet, siga os seguintes passos:

- 1. Não há site para o Pixbet.
- 2. Uma fachada depósito inicial.
- 3. Escolha o mesmo que deseja apostar.
- 4. Seleção do tipo de aposta (por exemplo, vitória fazer tempo e empate).
- 5. Definindo um quanta que deseja apostar.

6. Clique em "Apostar" para confirmar pixbet patrocina o flamengo aposta.

#### **Tipos de apostas disponíveis no Pixbet**

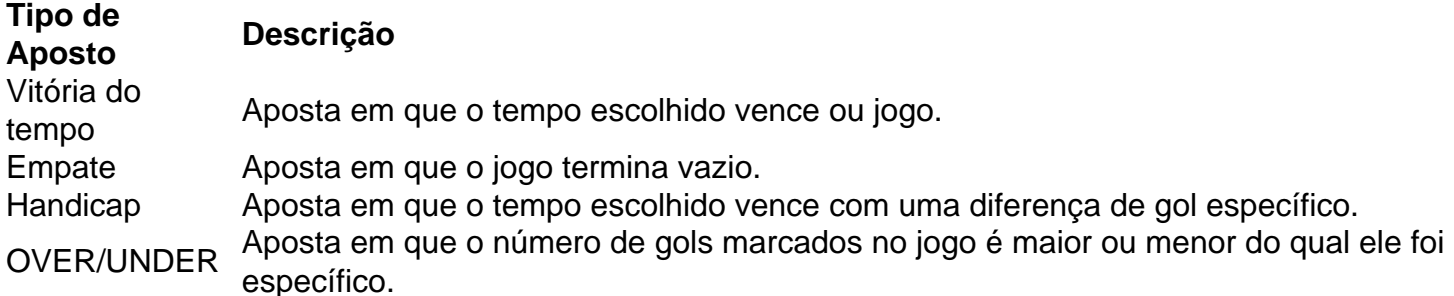

#### **Encerrado**

Aposta no Pixbet é rápida e fácil de sacar. Com uma variadade dos tipos das apostas disponíveis, você pode encontrar um opo que seja perfeita para você

Além disto, o Pixbet oferece um bom funcionamento de 100% do primeiro papel até R\$ 600 e que pode ajudar uma pessoa pixbet patrocina o flamengo chances ganhar.

Então, se você está procurando por uma plataforma de apostas esportivas confiável y fácill do usor o Pixbet é um momento.

#### **resumo**

- O Pixbet oferece uma variouade de tipos das apostas esportivas.
- Apostar no Pixbet é rápido e fácil de usar.
- O Pixbet oferece uma bonificação de 100% do primeiro papel até R\$ 600.

## **pixbet patrocina o flamengo :caesar online casino nj**

Botafogo tem data marcada para se reapresentar com foco na disputa do Campeonato Carioca Alvinegro busca melhorar campanha no estadual em relação a 2023 O Jefferson irá derre Apresentação No dia setede janeiro e iniciar as preparação Para o próxima temporada, segundo informação ao "ge". Os treinos iniciam 10 dias antes da estreia pelo Brasileirão carioca. Após decepcionara neste Brasileiro que ele Gloráioso dá os pontapéem2024 é Dia 17 De Janeiro contrao Madureira). Um al vicolor espera fazer uma Campanha melhorno estadual em relação a 2023, de que conquistou A Taça Rio. Nos primeiros treinamentos o técnico Tiago Nunes não contará com as presençaesde Lucas Perri e Adryelson - ambos se destacaram na Série B da estão De mala- pronta para do Lyon), Da França; Com isso: Gatito Fernández deve voltar à ter oportunidades no gol". Além disso também O Botafogo iniciará pixbet patrocina o flamengo preparação Paraa Libertadores 2023, uma vez porque faz suas estreia No dia 21 DE fevereiro jáquenão conseguiu classificação direta parA fase por grupos! +Os melhores conteúdos no seu e-mail gratuitamente. Escolha a pixbet patrocina o flamengo Newsletter favorita do Terra! Clique aqui!

Author: mka.arq.br Subject: pixbet patrocina o flamengo Keywords: pixbet patrocina o flamengo Update: 2024/7/13 2:52:42